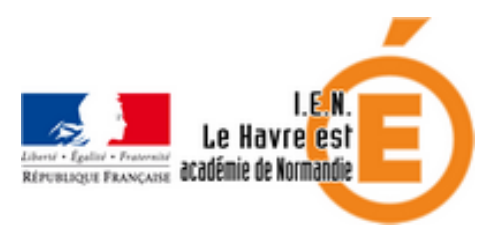

## **Aider des élèves DYS**

- Elève à besoin éducatif particulier - Dys -

Date de mise en ligne : mercredi 27 janvier 2016

**Copyright © Circonscription du Havre Est - Tous droits réservés**

## **Voici des adresses pour des logiciels dys**

 logiciel gratuit pour choisir des mots pour écrire un texte avec mode d'emploi http://recit.cssamares.qc.ca/spip.php?article119

 pour avoir de la couleur dans un texte [http://lirecouleur.arkaline.fr/](http://recit.cssamares.qc.ca/spip.php?article119)

 tout sur les synthèses vocales [http://bertrand.lambard.free](http://lirecouleur.arkaline.fr/).fr/?p=340

 Pour l'écriture : [http://www4.ac-nancy-metz.fr/ien57eg](http://bertrand.lambard.free.fr/?p=340)pa/spip.php?article149

 et là une version nomade intéressante( possibilité d'utiliser à la maison) [http://www.apedys.org/dyslexie/article.php?sid=1073](http://www4.ac-nancy-metz.fr/ien57egpa/spip.php?article149)